# LAB K: IMPLICIT DIFFERENTIATION

## Douglas Meade and Ronda Sanders Department of Mathematics

#### **Overview**

This lab provides experience working with functions defined implicitly. The first task is to be able to graph an implicitly-defined function. Next, the equation of the tangent line as a point on the graph of an implicitly-defined function is found and added to the graph.

#### **Maple Essentials**

- The *ImplicitDifferentiation* maplet is started from the course website: **www.math.sc.edu/**∼**sanders/141L-S05/labs/** → ImplicitDifferentiation**(TAMU)**
- The Maple commands used in this lab are:

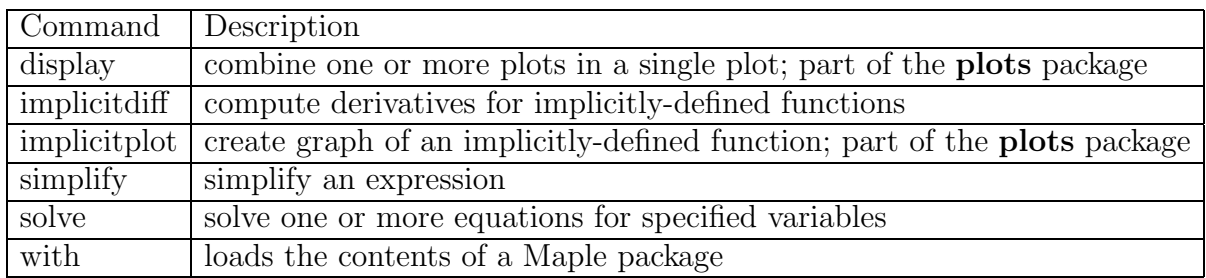

### **Preparation**

Review imlplicitly-defined functions and implicit differentiation. Also, review the methods for finding and plotting tangent lines.

### **Activities**

- (1) Log in and start a Maple session.
- (2) Type **with(plots):** at the top of your worksheet. This will allow us to plot points, use the display command, and use the commands for implicitly-defined functions.
- (3) **Example 1:** Find the equation of the tangent line to the curve  $y^3 + yx^2 + x^2 3y^2 = 0$ at the point  $(-1, 1)$ . Then graph the curve and the tangent line with a viewing window of  $(-5.5)X(-2.4)$ .
	- First, to find the tangent line, we need a point and a slope. We have the point  $(-1, 1)$ . We will find the slope by evaluating the derivative at this point. We do the following:

Define eq as our equation:

 $>$  eq:=  $y^3 + y*x^2 + x^2 - 3*y^2 = 0;$ 

Define DyDx as the derivative of our equation:

 $>$  DyDx:= implicitdiff(eq, y, x);

Define m as the derivative evaluated at  $(-1, 1)$ :

 $> m := eval(DyDx, {x=-1,y=1};$ 

Define L as the tangent line. Remember  $y = m(x - x_1) + y_1$ .

 $> L := m * (x+1) + 1;$ 

- Next, we write commands that will plot the curve, the point, and the tangent line.
	- $>$  P1:= implicit plot(eq, x=-5..5, y=-2..4):
	- $>$  P2:= pointplot([-1,1], color=green, symbolsize=15):
	- $>$  P3:= plot(L, x=-5..5, color=blue):
- Next, we use the **display** command to view these plots on a single plot.  $>$  display([P1, P2, P3]);
- (4) **Example 2:** Find the equation of the tangent line to the curve  $2(x^2 + y^2)^2$  =  $25(x^2 - y^2)$  at the point (3, 1). Then graph the curve and the tangent line with a viewing window of  $(-5.5)X(-2.4)$ .
	- Follow the steps of Example 1 to solve this problem.
- (5) **Example 3:** Find all points where the tangent line to the graph of  $x^2y xy^2 = 2$  is horizontal or vertical.
	- We first define eq as our equation. > eq:=  $x^2^*y - x^*y^2 = 2$ ;
	- We then define DyDx as the derivative.  $>$  DyDx:= implicitdiff(eq, y, x);
	- We then simplify so we can identify zeros and undefined  $x$ -values.  $>$  simplify(DyDx);
	- The tangent line is horizontal where  $DyDx=0$  and vertical where  $DyDx=$ undefined.

#### **Assignment**

Your assignment for this week is to complete this lab if you did not have the opportunity in your lab period. This material will be included on Maple Quiz 3.